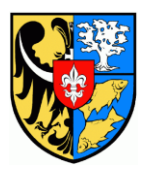

tel. 71/38 46 000 fax 71/38 46 015 e-mail sekretariat@ug.krosnice.pl

# WPIS DO CENTRALNEJ EWIDENCJI I INFORMACJI O DZIAŁALNOŚCI GOSPODARCZEJ

### **MIEJSCE ZAŁATWIENIA SPRAWY**

Stanowisko ds. ewidencji działalności gospodarczej, podziałów nieruchomości i opłat rent planistycznych pok. nr 3, tel. 71 38 46 016

e-mail : hciesielska@ug.krosnice.pl

### **WYMAGANE DOKUMENTY**

Wypełniony wniosek CEIDG-1, będący:

- wnioskiem o wpis do CEIDG,
- wnioskiem o zmianę wpisu w CEIDG,
- wnioskiem o wpis informacji o zawieszeniu działalności gospodarczej,
- wnioskiem o wpis informacji o wznowieniu działalności gospodarczej,
- zawiadomieniem o wykreślenie wpisu w CEIDG,

#### Załączniki:

- CEIDG-RB informacja o rachunkach bankowych
- CEIDG-MW dodatkowe miejsce wykonywania działalności gospodarczej
- CEIDG-RD rodzaje wykonywanej działalności gospodarczej zgodnie z klasyfikacją PKD 2007
- CEIDG-SC udział w spółkach cywilnych
- CEIDG-POPR dokonywanie korekt w przypadku pomyłek przy wypełnianiu części wniosku CEIDG-1
- CEIDG-PN udzielone pełnomocnictwa
- Instrukcja wypełnienia wniosku CEIDG-1

## **MIEJSCE ZŁOŻENIA DOKUMENTÓW**

Wniosek o wpis do CEIDG można złożyć:

- za pośrednictwem formularza elektronicznego dostępnego na stronie internetowej CEIDG www.firma.gov.pl w BIP Ministra Gospodarki oraz za pośrednictwem elektronicznej platformy usług administracji publicznej www.epuap.pl System teleinformatyczny CEIDG przesyła wnioskodawcy na wskazany adres poczty elektronicznej potwierdzenie złożenia wniosku. Wniosek o wpis do CEIDG składany w formie dokumentu elektronicznego powinien być:
	- opatrzony podpisem elektronicznym, weryfikowanym za pomocą kwalifikowanego certyfikatu, przy zachowaniu zasad przewidzianych w przepisach o podpisie elektronicznym
	- albo podpisywany podpisem potwierdzonym profilem zaufanym ePUAP
- osobiście w wybranym przez przedsiębiorcę urzędzie gminy (podpisany w obecności pracownika urzędu przyjmującego wniosek).
- Przedsiębiorca może wypełnić wniosek on-line w CEIDG a następnie wydrukować i udać się do Urzędu Gminy w celu jego podpisania i złożenia. Tak wypełniony wniosek będzie dostępny w systemie CEIDG przez 7 dni. Urzędnik odnajduje wniosek w CEIDG po kodzie kreskowym.
- wysłać listem poleconym (w tym przypadku własnoręczność podpisu wnioskodawcy musi być poświadczona przez notariusza)

Wniosek dotyczący wykreślenia albo zmiany przedsiębiorca zobowiązany jest złożyć w terminie 7 dni od dnia zmiany danych lub w terminie 7 dni od dnia trwałego zaprzestania wykonywania działalności gospodarczej.

Okres zawieszenia wykonywania działalności gospodarczej rozpoczyna się od dnia wskazanego we wniosku o wpis informacji o zawieszeniu wykonywania działalności gospodarczej, nie wcześniej niż w dniu złożenia wniosku, i trwa do dnia złożenia wniosku o wpis informacji o wznowieniu wykonywania działalności gospodarczej lub do dnia wskazanego w tym wniosku, który nie może być wcześniejszy niż dzień złożenia wniosku. Przedsiębiorca niezatrudniający pracowników może zawiesić wykonywanie działalności gospodarczej na okres od 30 dni do 24 miesięcy. Wpis w CEIDG podlega wykreśleniu z urzędu, w drodze decyzji administracyjnej ministra właściwego do spraw gospodarki, w przypadku niezłożenie wniosku o wpis informacji o wznowieniu wykonywania działalności po upływie 24 miesięcy od dnia złożenia wniosku o wpis informacji o zawieszeniu.

### **TERMIN REALIZACJI**

Organ gminy przekształca wniosek na formę elektroniczną i przesyła do CEIDG nie później niż następnego dnia roboczego od jego otrzymania.

### **SPOSÓB ZAŁATWIENIA SPRAWY**.

Organ gminy przyjmuje wniosek o wpis do CEIDG, weryfikuje pod względem formalnym i potwierdza wnioskodawcy, za pokwitowaniem przyjęcie wniosku. Wniosek zostaje przekształcony na formę dokumentu elektronicznego i przesłany do CEIDG nie później niż następnego dnia roboczego od dnia jego otrzymania. Gdy wniosek jest niepoprawny, wójt gminy niezwłocznie wzywa do skorygowania lub uzupełnienia wniosku wskazując uchybienia w terminie 7 dni roboczych pod rygorem pozostawienia bez rozpatrzenia.

*Organ ewidencyjny wydaje decyzję o odmowie wpisu, gdy:*

a) zgłoszenie dotyczy działalności nie objętej przepisami ustawy,

- b) zgłoszenie zawiera braki formalne, które mimo wezwania nie zostały usunięte w
- wyznaczonym terminie,

c) prawomocnie orzeczono zakaz wykonywania określonej w zgłoszeniu działalności gospodarczej przez przedsiębiorcę.

### **OPŁATY**

Wnioski o wpis do CEIDG są wolne od opłat.

#### **TRYB ODWOŁAWCZY**

Brak. Organ gminy nie wydaje zaświadczenia o wpisie oraz decyzji o wykreśleniu.

### **DODATKOWE INFORMACJE**

Przedmiot działalności gospodarczej należy określić zgodnie z Polską Klasyfikacją Działalności 2007.

Wniosek CEIDG-1 dla osób fizycznych wykonujących działalność gospodarczą jest jednocześnie:

- wnioskiem o wpis do krajowego rejestru urzędowego podmiotów gospodarki narodowej (REGON);

- zgłoszeniem identyfikacyjnym albo aktualizacyjnym do naczelnika urzędu skarbowego (NIP);

- oświadczeniem o wyborze formy opodatkowania podatkiem dochodowym od osób fizycznych;

- zgłoszeniem albo zmianą zgłoszenia płatnika składek do Zakładu Ubezpieczeń Społecznych;

- oświadczeniem o kontynuowaniu ubezpieczenia społecznego rolników.

Wniosek CEIDG-1 służy także do dokonywania aktualizacji danych nieobjętych wpisem do CEIDG.

Wraz z wnioskiem o wpis do CEIDG składa się oświadczenie o braku

### **PODSTAWA PRAWNA**

- Ustawa z dnia 14 czerwca 1960 r.- Kodeks postępowania administracyjnego ( test jednolity z 2013 poz.  $267$ ) – art. 104,
- Ustawa z dnia 2 lipca 2004r. o swobodzie działalności gospodarczej (Dz. U. z 2010 r. Nr 220, poz. 1447 ze zmianami)
- Ustawa z dnia 2 lipca 2004. przepisy wprowadzające ustawę o swobodzie działalności gospodarczej (Dz. U. Nr 173, poz. 1808 ze zmianami)
- Rozporządzenie Rady Ministrów z dnia 24 grudnia 2007r. w sprawie Polskiej Klasyfikacji Działalności (Dz. U. Nr 251, poz. 1885).